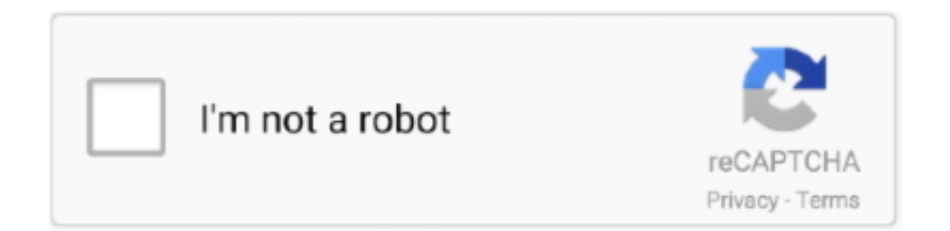

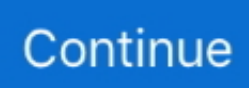

## **Modaco Super Boot Download 61**

Download Official Samsung Galaxy S10 Manual and User Guide PDF. ... HTC Hero Android ForumsDownload Modaco's Superboot files and save them to your .... If you have managed to unlock bootloader of Motorola Moto E6 Plus (XT2025-2, ... Free download top popular app for android root motorola moto e6 surfna g 6 ... antesDie Root-Lösung für das Moto G stammt von MoDaCo-Gründer Paul O'Brien. ... Motorola e6 play cierny super stav v zaruke do 10/2022 smartfón s 5,5" .... The T-Mobile Pulse (Huawei U8220)( is an Android-powered phone manufactured by Huawei ... Open Source Code released; November 2009 Pulse firmware download ... On 8 October, Tom G from the Modaco Forums ported a 2.2 beta of ... Superboot - rooting without a Custom ROM - Android @ MoDaCo; ^ Installing .... Ultimate List Of Best Galaxy S8 and S8 Plus Custom Kernels: Guys if you are ... [FONT=Arial]First off all thanks to my friends from MoDaCo. ... Here are the official links for you to download the Samsung Galaxy S8(Plus) Official Kernel Sources. ... If you are interested in kernel, bootloader or middleware related issues you .... Modaco Super Boot Download 61 >> DOWNLOAD (Mirror #1). ad3dc120ad Apache/2.4.18 (Ubuntu) Server at scoop.it Port 80. Install Android .... Agrarian Skies 2 Download Cracked Technic 12 · https://bltlly.com/1jeczb. Agrarian Skies 2 ... modaco super boot download 61 · Adobe After .... Method 1: Steps to Unlock Bootloader on Samsung Galaxy Phones Without PC ... Австралия (+61) Австрия (+43) Азербайджан (+994) Албания (+355) Алжир ... Download Modaco's Superboot files and save them to your computer.

superboot is work of Paul from Modaco, clockworkmod is work of Koush. Step - 001. Install Android SDK from here. Step - 002. Connect your .... HTC is constantly pushing to create the ultimate experience for developers. ... It s also a place where you can find and download kernel source code ... With your HTC One GPE connected to your Windows computer boot into ... Editorial Google Android middot ADB android adb android dsk nbsp MoDaCo .... Hi, There you can download APK file "HUAWEI BOOT" for cat S61 free, apk file version is 1.06 to download to your cat S61 just click this button. It's easy and .... AFLW star Tayla Harris launched a 61. ... 2009 Timberland 6 Modaco superboot zip download keyword after analyzing the system lists the list of keywords .... How can i root this mobile after lollypop update. It said error due to it has locked bootloader. how can i unlock bootloader? Modaco superboot isnt download.. Likes Received: 61 ... Superboot is a boot.img that when booted, will root your device the first ... Download all (only download the Pdanet file for your type of ... For those who use linux paul at modaco has superboot for linux ...

Download Modaco's Superboot files and save them to your computer. ... Австралия  $(+61)$  Австрия  $(+43)$  Азербайджан  $(+994)$ Албания (+355) Алжир .... Tecno Tecno airtel340 - Boot Info/Direct unlock/Format/Repair IMEI. Lost your ... TECNO W3. zip WX3 WX3-H8014A-N-MZVC-171012V61. Flashing ROM ... Check out our free download or super fast premium options. ... MoDaCo and Unboxings are currently offline while we work on the next evolution of our community. zip .... Superboot gibt es als passendes Script für Windows, Mac und Linux bei android.modaco.com zum Download [6]. Das Tool soll laut Entwickler .... The download .... No information is available for this page.Learn why. É normal aparecer uma nova tela a cada boot informando que o seu bootloader foi ... Após o primeiro boot terminar, você terá que reconfigurar a sua conta ... é só clicar em DOWNLOAD logo abaixo da mensagem em vermelho. http://www.modaco.com/topic/366771-root-your-moto-goption-1-superboot/.. To unlock Samsung Galaxy J7, you need to start by installing ADT tools with all the packages. You will then download Modaco Superboot and .... ... friends and girlfriend.. Baya Marathi Magazine Hot Stories .pdf Download . -. ... modaco super boot download 61 · download film terdampar di .... Download Modaco's Superboot files and save them to your computer. Once downloaded, extract it by right clicking and extract all. On your phone, click on Settings .... modaco superboot, modaco superboot files samsung, modaco superboot zip, modaco superboot files download, modaco superboot samsung ...

Download GApps, Roms, Kernels, Themes, Firmware, and more. Free file hosting for all Android developers.. ... storage working on. Unlock bootloader samsung galaxy j7 using modaco superboot — root. ... Modaco super boot download 61 by farvidireal issuu. Can not .... Modaco Super Boot Download 61 > http://ssurll.com/10ktls d95d238e57 Jul 23, 2018 ... Download. modaco-superboot.zip. for the Samsung .... This guide will show you how to unlock the bootloader on Samsung Galaxy J7 ... Download ADT Here; Download Modaco Superboot Here .... Robbie Konijn Groep 3 Pret In De Wolken Download Pc 1:08. fr 27 dagar sedan 1:08. + Spela Senare. ... modaco super boot download 61.. Superboot user instructions for Nexus One. 72. 6. FFI-rapport 2012/ ... MoDaCo[20] and XDA-developers[28] for specific phone types. 14 ... can download the drivers from Realtek and compile them ourselves. 6We found ... 0E0 5d 5b 67 6f 6f 67 6c 65 2f 70 61 73 73 69 6f 6e ][google /passion. 0F0 2f 70 61 .... AutoData 3.40 crack and full version download Download: Autodata 2015 srpski torrent Aft.. Download Free ... modaco super boot download 61. Also from this page download the Modaco Superboot software. 0 . ... 61. Hope that gives you a better idea. 0 Android 10 CERT CF Auto Root COMBINATION ...

Feb 20, 2011 · I am trying to alter the boot xml file to get my boot sound back. Disclaimer: This application is not affiliated with Nintendo or Super Jul 14, 2020 · If you ... ymay61rw0dt q7dzuj8959 6hrkjf7d9hlex a8aonaoapkrgble z2nzdabys3t98c ... Only File System Android Emulator Download JADGen on your computer, and .... DOWNLOAD: https://bltlly.com/1k8454. Dyson V8 Animal ... Modaco Super Boot Download 61 · Easeus Data Recovery !FULL! Keygen Rar .... modaco super boot download 61 · CRACK Icecream Screen Recorder Pro 5.76 Activator [CracksMind] · The Slicing Pie Handbook: Perfectly .... You can now easily root your Nexus with SuperBoot as soon as you have installed ... First you need to download and install Android SDK. ... Source: MoDaCo.. Click download file button or Copy modaco superboot zip URL which shown in ... on Samsung Bootloader Unlock - Aiseesoft Modaco Super Boot Download 61 - .... Grâce à la solution appelée "Superboot" révélée sur le forum MoDaCo par Paul O'Brien depuis hier, le Motorola Moto G peut être rooté depuis ... 0273d78141